# The book was found

# Enterprise Content Management With Microsoft SharePoint (Developer Reference)

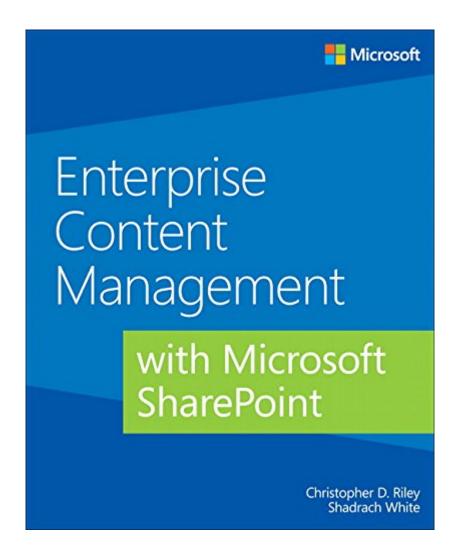

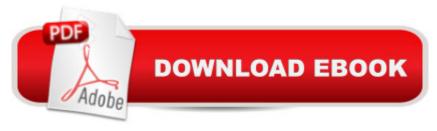

# **Synopsis**

Solve your content management problems efficiently with Microsoft SharePoint Meet the challenges of Enterprise Content Management (ECM) head on, using rich ECM features in SharePoint 2013. Led by two ECM experts, youâ TMII learn how to build a solid information architecture (IA) for managing documents, knowledge, web content, digital assets, records, and user-generated content throughout your organization. With examples and case studies based on the authorsâ TM real-world experience, this practical book is ideal for CIOs, marketing executives, project managers, and enterprise architects. Discover how to: Design a scalable, easy-to-use content management repository Build an ECM team with specific project governance roles Gain stakeholder support for project and change management Foster user adoption by clarifying general IA concepts Organize content using SharePoint records management tools Configure content types, managed metadata, and site settings Examine processes for managing paper-driven vs. digital content Apply best practices for deploying SharePoint ECM features Support risk management and compliance regulations

## **Book Information**

File Size: 6163 KB

Print Length: 300 pages

Simultaneous Device Usage: Up to 5 simultaneous devices, per publisher limits

Publisher: Microsoft Press; 1 edition (November 15, 2013)

Publication Date: November 15, 2013

Sold by: A Digital Services LLC

Language: English

ASIN: B00JDMPO5W

Text-to-Speech: Enabled

X-Ray: Not Enabled

Word Wise: Not Enabled

Lending: Not Enabled

Enhanced Typesetting: Not Enabled

Best Sellers Rank: #284,303 Paid in Kindle Store (See Top 100 Paid in Kindle Store) #25 in Books > Computers & Technology > Business Technology > SharePoint #52 in Kindle Store > Kindle eBooks > Computers & Technology > Networking > Client-Server Systems #80 in Books > Computers & Technology > Networking > Intranets & Extranets

# **Customer Reviews**

This book is an introduction to Enterprise Content Management (ECM) with Microsoft SharePoint 2013 with emphasis on governance. The book is well-written and easy to read but gives a slight oversimplified view of using SharePoint as ECM as I will go through. The book is not an introduction to SharePoint and assumes solid SharePoint knowledge. For instance, on page 15 is written "...the use of proper metadata in content types instead of folders allows a user to slice and dice contents on any number of combinations..." To 'fully understand sentences like that, I recommend to first read one or two other books about SharePoint before reading this one. On page 38 the authors mention that Name and Title are the only user editable metadata default fields. One of the issues in SharePoint is that you can't rename a document when you use groups with "Contribute - without delete" permission levels, the permission level to be used in many ECM systems that have to comply with many regulations. The implication of this is not discussed and then, of course, neither how it can be solved. One way to work around that is to have an identity from a formal document identification series as name for documents (and documents without a title in the title property can have their previous name copied to the SharePoint title column). Then you run into the next SharePoint issue: The SharePoint document ID system is discussed on a single page without any hints about its limitations and how to implement multiple document identification series that works across several site collections in a web application. In depth discussions are missing of approve workflow requirements and where SharePoint fails to support a correct formal approve process; a nasty SharePoint issue never talked about.

### Download to continue reading...

The Content Marketing Formula: Everything You Need To Know To Provide Real Value To Your Audience (Content strategy, Content SEO, Content Creation, Content Management, Copywriting) Enterprise Content Management with Microsoft SharePoint (Developer Reference) Beginning SharePoint 2010 Administration: Microsoft SharePoint Foundation 2010 and Microsoft SharePoint Server 2010 Enterprise Content Management with Microsoft SharePoint Programming Microsoft Office 365 (includes Current Book Service): Covers Microsoft Graph, Office 365 applications, SharePoint Add-ins, Office 365 Groups, and more (Developer Reference) Office and SharePoint 2010 User's Guide: Integrating SharePoint with Excel, Outlook, Access and Word (Expert's Voice in Office and Sharepoint) How to Do Everything Microsoft SharePoint 2013: Microsoft SharePoint 2013 Exam Ref 70-331 Core Solutions of Microsoft SharePoint Server 2013 (MCSE): Core Solutions of Microsoft SharePoint Server 2013 Developer Reference

Inside Microsoft SharePoint 2013 (Developer Reference) Microsoft SharePoint 2013 App
Development (Developer Reference) Microsoft Win32 Developer's Reference Library - GDI
(Microsoft Developers Library Win 32 GDI) (Microsoft Windows GDI) Microsoft Win32 Developer's
Reference Library - (Microsoft Developers Library Win 32 BASE SERVICES (Microsoft Win 32 Base Services) Make a Killing With Content: Turn content into profits with a strategy for blogging
and content marketing. Microsoft .NET - Architecting Applications for the Enterprise (2nd Edition)
(Developer Reference) SharePoint 2010 User's Guide: Learning Microsoft's Business Collaboration
Platform (Expert's Voice in Sharepoint) Microsoft SharePoint 2010: Building Solutions for
SharePoint 2010 (Books for Professionals by Professionals) Office 2016 For Beginners- The
PERFECT Guide on Microsoft Office: Including Microsoft Excel Microsoft PowerPoint Microsoft
Word Microsoft Access and more! Building a SharePoint 2016 Home Lab: A How-To Reference on
Simulating a Realistic SharePoint Testing Environment Enterprise Java Developer's Guide with
CDROM (McGraw Hill Enterprise Computing)

**Dmca**